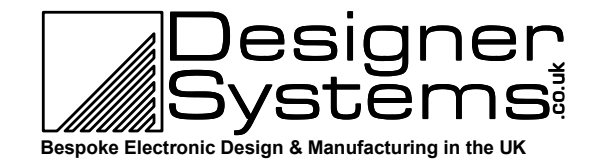

# **Global Positioning System (GPS) Module +**

# Technical Data

# **Features**

- **Drop in replacement for the DS-GPM with superior accuracy and lower power consumption.**
- **Give your robot the ability to know where it is, how fast its moving and in what direction\*.**
- **Fast 12-channel position acquisition with battery backup for fast restart.**
- **Simple register based data retrieval of latitude, longitude, heading, altitude, speed, time, date & satellites in view.**
- **Integral low power antenna (external on GPMe+).**
- **Form factor identical to OOPic embedded control module (51mm x 89mm high quality PCB)**
- **RS232 or I<sup>2</sup> C communication interface for simple connection to PC, OOPic, BASIC Stamp etc.**
- **Built in 4 line IO port and 4 input 8bit ADC port for local sensors.**
- **Raw GPS data output to NMEA 0183 standard.**

# **Description**

The Designer Systems DS-GPM+ is a highly integrated Global Positioning System allowing your robotic application to determine its location on the earth's surface. Specifically targeted at OOPic / BASIC Stamp type embedded control applications and the Personal Computer user the GPM+ features  $I^2\hat{C}$  and RS232 communication.

GPS data received by the DS-GPM+ is stored within internal registers which are updated once per second and include:

- Latitude (i.e. vertical)
- Longitude (*i.e.* horizontal)
- Altitude (metres)
- Time & date (UTC)
- Heading (True & Magnetic)
- Speed (kilometres per hour)
- Satellites detected

In addition the DS-GPM+ features an on-board fully configurable four line TTL IO port and a four line analogue input port with automatic measurement.

**DS-GPM+ DS-GPMe+**  Firmware version 1

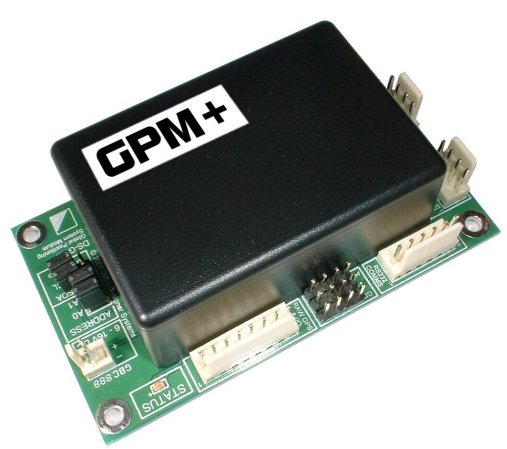

An auxiliary connection is also provided that delivers an accurate one pulse-per-second signal and the raw NMEA 0183 data.

# **Applications**

The DS-GPM+ has many applications in robotics, security and timing. For example the module could be used to send a rover to a particular position or the DS-GPMe + antenna be used to form a vehicle security solution in-conjunction with an embedded controller and GSM modem. Application notes for the OOPic controllers are provided.

# **Selection Guide**

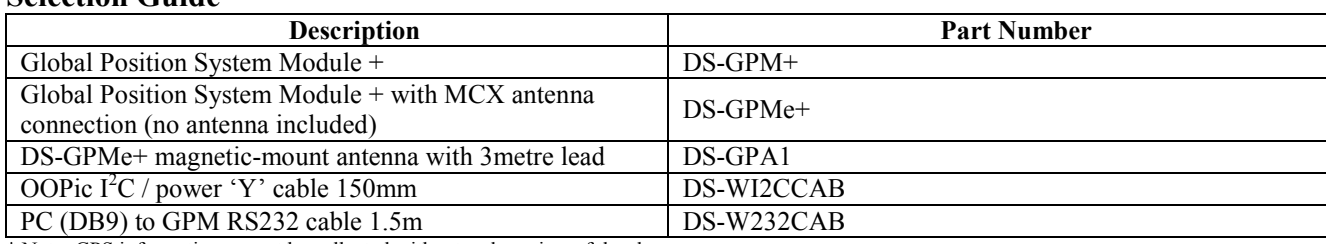

\* Note: GPS information cannot be collected without a clear view of the sky.

CO  $\geq$  $\geq$ <u>(</u>  $\geq$ O  $\Box$ ULE S

## **GPS basics**

The heart of the DS-GPM+ is a Global Positioning System receiver module and antenna (antenna external in GPMe) that receive signals from satellites orbiting the earth.

There are 24 of these satellites, each sending its own unique signal to the earth's surface for pickup by any GPS receiver, which searches the sky for available satellites.

Upon detecting the satellites in view and their current position the receiver uses the satellites with highest signal strength to calculate, using triangulation, the receiver's latitude, longitude & altitude\*\* (position).

Latitude is measured in degrees and minutes either North or South of the equator.

Longitude is measured in degrees and minutes either West or East of an imaginary line drawn vertically through Greenwich in the UK. Altitude is measured in metres above

sea level. For example the offices of Designer Systems in Truro, UK are located 50 degrees, 15.817 minutes North latitude and 5 degrees, 3.549 minutes West

longitude. Should the receiver also be moving,

speed in kilometres per hour, and heading, in degrees true north and magnetic north, can also be determined.

To gain the best reception the GPM should be used outside with a good view of the sky. Trees and buildings will cause the GPS signals being received to degrade and positional/speed information may be lost. To greatly improve reception the GPM should be mounted above a metal base, the X4 rover is an idea platform due to its aluminium base. \*\* LLA format to WGS-84 ellipsoid.

# **Operation**

When power is applied to the GPM the unit immediately starts to search for satellites. The GPM can start in one of three (3) modes, as follows:

## *Cold start mode:*

This mode only applies when the GPM has been powered-up for the first time after being removed from its packaging. As the GPM does not know where it is on the earth's surface, it starts to hunt for groups of satellites to determine its location. This process may take up to 30 minutes before positional information is available; it is suggested that a battery be connected and the unit left in the open air until the STATUS indicator starts to flash.

## *Warm start mode:*

This mode applies to a GPM that has already been 'cold-started' and whose location has not changed significantly when powered up again or has been powered down for at least one (1) hour. Positional information is normally available again within 45 seconds of power re-application.

## *Hot start mode:*

This mode applies when the GPM has been powered off for less than 60 minutes. Positional information is normally available again within 5- 20 seconds of power re-application.

The warm and hot start power-up modes are possible due to an internal backup battery which powers the Real Time Clock (RTC) and almanac memory when external power is removed.

## *STATUS indication…*

The STATUS indicator is used to provide visual feedback of the current GPM condition. There are three (3) conditions as follows:

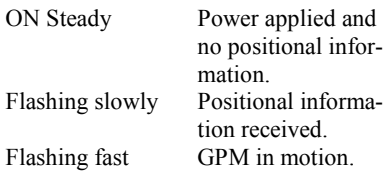

These conditions will change as the GPM+ moves around its location and under objects that may block the satellite signals.

## **Power requirements**

The DS-GPM+ may take the power necessary for operation (approx. 50mA) from an OOPic-R +5V supply, using a DS-ORI2CCAB, or from an external battery or power adaptor supplying between 6 and 16V DC, which is recommended if the OOPic or OOPic II is connected. The two pin DC power input connector marked '6 – 16V DC' is marked  $+$  &  $\cdot$  which should be connected to positive and negative battery/power supply terminals respectively. *Warning: Misconnection of this connection may damage the DS-GPM+.* 

## **Analogue input port**

The DS-GPM+ features a four input 8bit Analogue to Digital Converter port 'AN0' to 'AN3' (see Fig. 4.0). Each input is automatically updated every 100mS from an external input voltage of 0 - 5V and the result stored in internal registers which can be read by the connected RS232 or I<sup>2</sup>C device (see register details further on in this datasheet). The port also incorporates a ground and V+ bus that allows sensors to be directly connected and powered (see Fig. 4.0)

*Warning: These inputs are not overvoltage protected and should not be subjected to voltages over 5V.* 

# **Input/Output port**

The DS-GPM+ also features a four line logic level IO port marked 'RAW GPS & IO' (8pin header, see Fig. 4.0). Each line can be individually configured as input or output with outputs capable of driving a maximum load of 20mA and inputs capable of reading the state of switches, sensors and other input devices. Full control of IO direction, input and output can be accessed by the connected RS232 or  $I<sup>2</sup>C$  device (see register details further on in this datasheet).

*Warning: These inputs are not overvoltage protected and should not be subjected to voltages over 5V*

# $I^2C$  **connector(s)**

The  $I^2C$  connector marked ' $I^2C$  Input' (4pin header) allows connection to the OOPic controller – using a DS-WI2CCAB cable – or another I<sup>2</sup>C Master device. There is also an additional connector marked 'I<sup>2</sup>C Output' (4pin header) that can be used to connect to additional  $I<sup>2</sup>C$ devices such as the DS-WCM, DS-LCDD2, DS-SXM16S etc. The DS-GPM+ is fitted with pull-up jumpers that can be configured to provide the source current necessary for  $I<sup>2</sup>C$  communication. The following jumpers should ONLY be set if the  $I<sup>2</sup>C$  bus does not have existing pull-up's:

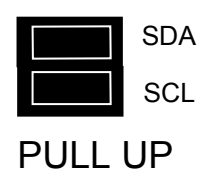

# **I 2 C communication**

Up to four DS-GPM+ modules may be connected to the same  $I<sup>2</sup>C$  bus and accessed individually using their own individual address.

The address is configured with the following jumpers:

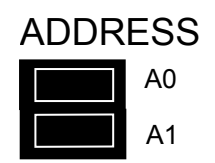

The following table shows how the jumpers are placed for the different binary addresses:

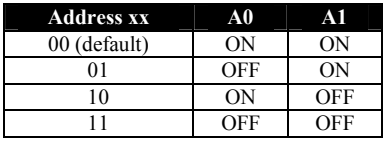

The binary address (xx) above is used in conjunction with the device ID 11010xxD to form the complete device address i.e. if both jumpers are left connected (default) then the device address would be 1101000Dbinary.

The 'D' bit determines if a read or a write to the GPM is to be performed. If the 'D' bit is set '1' then a register read is performed or if clear '0' a register write.

To access individual registers a device write must be undertaken by the OOPic /  $I^2C$  Master which consists of a Start condition, device ID ('D' bit cleared), register to start write, one or more bytes of data to be written and a stop condition (see Figure 1.0 for  $I^2C$  write protocol).

There are 2 individual registers that can be written within the GPM that control local IO port setup and output as follows:

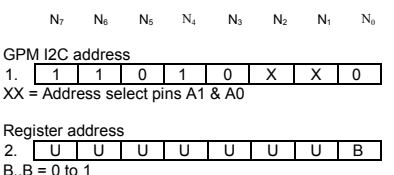

U..U = unused on this implementation

```
Local I/O port direction register 
R0 | U | U | U | U | X | X | X | X<br>X = 1 or 0 (1 = I/O is input, 0 = I/O is output)
U..U = unused on this implementation
```
Local I/O port output data registe  $R1$   $\overline{U}$   $\overline{U}$   $\overline{U}$   $\overline{U}$   $\overline{U}$   $\overline{U}$   $\overline{U}$   $\overline{V}$   $\overline{X}$   $\overline{X}$   $\overline{X}$   $\overline{X}$ X = 1 or 0 (1 = output pin is high, 0= output pin is low) U..U = unused on this implementation To read individual data and status registers a device write then read must be undertaken by the OOPic / I<sup>2</sup>C Master.

The write consists of a Start condition, device ID ('D' bit cleared), register to start read and a Stop condition.

This is followed by a read, which consists of a Start condition, device ID ('D' bit set), followed by data from the register specified and terminated with a Stop condition. The GPM also auto increments the register specified for every additional read requested by the Master  $I^2C$ device, which allows more than one register to be read in one transaction. This allows for example Register 0 to Register 5, current UTC time, to be read in one transaction (see Figure 1.1 for  $I^2C$  read protocol). There are 112 individual registers that can be read within the GPM as follows:

N7 N6 N5 N4 N3 N2 N1 N0 GPM Address<br>1. <u>[1 | 1 | 0 | 1 | 0 | X | X | 1</u><br>XX = Address select pins

Hours tens register R0 X X X X X H H H H..H = Tens of hours (24 hour clock UTC time)  $X.X = not used$ 

Hours units register R1 <u>X X X X H | H | H | H |</u> H..H = Units of hours (24 hour clock UTC time)  $X.X = not used$ 

Minutes tens register<br>R2  $\begin{array}{|l|c|c|}\hline \text{X} & \text{X} & \text{X} & \text{X} & \text{M} & \text{M} & \text{M} \\\hline \text{M.M = Tens of minutes (UTC time)}\hline \end{array}$  $X$ .  $X$  = not used

Minutes units register

 $R3$   $X$   $X$   $X$   $X$   $X$   $M$   $M$   $M$   $M$ M..M = Units of minutes (UTC time)  $X.X = not used$ 

Seconds tens register R4  $X \mid X \mid X \mid X \mid X \mid S \mid S$  S S = Tens of seconds (UTC time)  $X.X = not used$ 

Seconds units register R5 X X X X S S S S S..S = Units of seconds (UTC time)  $X \times Z = \text{not used}$ 

Day of <u>month tens register</u><br>R6  $\begin{array}{|c|c|c|}\n\hline\nX & X & X & X & X & X & D & D\n\end{array}$ D..D = Tens of day of month X..X = not used

Day of month units register<br>R7  $\begin{array}{|c|c|c|c|}\n\hline\nX & X & X & X & D & D & D & D \\
\hline\nD.D. = Units of day of month\n\end{array}$ 

 $X.X = not used$ 

Month tens register<br>R8  $\begin{array}{|c|c|c|c|}\n\hline\nX & X & X & X & X & X & X & M & M\n\end{array}$  M ... M = Tens of months  $X$ .  $X$  = not used

Month units register R9 X X X X M M M M  $M$   $M =$  Units of months  $X.X = not used$ 

Years thousands regist

R10 X X X X X X X Y Y Y Y..Y = Thousands of years  $X.X = not used$ 

Years hundreds registe

R<sub>11</sub>  $X$   $X$   $X$   $X$   $X$  $Y \times$  = Hundreds of years  $X.X = not used$ 

Years tens register R12 X X X X Y Y Y Y Y  $Y.Y = Tens of years$  $X \times Z = \text{not used}$ 

Years units registe R13 X X X X Y Y Y Y Y..Y = Units of years X..X = not used

Latitude degrees tens register R14 X X X X D D D D D..D = Tens of degrees  $X.X = not used$ 

Latitud<u>e degrees units register</u><br>R15 <mark>X X X X D | D | D | D<br>D..D = Units of degrees</mark>  $Y. X = not used$ 

Latitude minutes tens register R16 <u>| X | X | X | X | M | M | M | M</u><br>M..M = Tens of minutes  $X.X = not used$ 

Latitude minutes units register R17 X X X X X M M M M M  $M$ . M = Units of minutes  $X.X = not used$ 

Latitude minutes tenths register R18 X X X X M M M M Tenths of minutes  $Y. X = not used$ 

Latitud<u>e minutes hundredths register</u><br>R19  $\begin{array}{|l|l|}\hline \text{X} & \text{X} & \text{X} & \text{M} & \text{M} & \text{M} & \text{M} \\\hline \text{M.M = Hundredths of minutes}\hline \end{array}$  $X.X = not used$ 

Latitude minutes thousandths register

R20  $X \mid X \mid X \mid M \mid M \mid M$ <br>M..M = Thousandths of minutes  $X.X = not used$ 

See R111 for Latitude minutes ten thousandths

Latitude direction characte

R21 | X | D | D | D | D | D | D | D<br>D. D = ASCII Character (N = North, S = South)  $X$ .  $X = not used$ 

Longitude degrees hundreds register<br>R22 X X X X X X X X D D D D..D = Hundreds of degrees

X..X = not used

Longitude degrees tens register R23 X X X X D D D D D..D = Tens of degrees  $X.X = not used$ 

Longit<u>ude degrees units register</u><br>R24 X X X X X D | D | D | D

D..D = Units of degrees  $X.X = not used$ 

Longitude minutes tens register R25 X X X X M M M M M..M = Tens of minutes  $X.X = not used$ 

Longit<u>ude minutes units register</u><br>R26 <u>X X X X M | M | M | M</u><br>M..M = Units of minutes  $X.X = not used$ 

Longitude minutes tenths register R27 <u>| X | X | X | X | M | M | M | M</u><br>M..M = Tenths of minutes  $X.X = not used$ 

Longitude minutes hundredths register

R28 X X X X X M M M M M  $M$ .  $M =$  Hundredths of minutes  $X.X = not used$ 

Longitude minutes thousandths register R29 X X X X M M M M M..M = Thousandths of minutes  $X$ .  $X$  = not used

See R112 for Longitude minutes ten thousandths

#### Longitude direction character

R30 | <u>X | D | D | D | D | D | D | D | D</u><br>D..D = ASCII Character (W = West, E = East)  $X.X = not used$ 

GPS quality indicator R31 X X X X X X D D D..D = 0 - 2 (0 = No GPS, 1 = GPS, 2 = DGPS)  $X.X = not used$ Satellites in use tens register R32 X X X X X X S S S..S = Tens of satellites in use  $Y. X = not used$ Satellites in use units register<br>R33  $\begin{array}{|l|l|}\hline \text{X} & \text{X} & \text{X} & \text{S} & \text{S} & \text{S} & \text{S}\ \hline \text{S} & \text{S} & \text{S} & \text{S} & \text{S} & \text{S} & \text{S} & \text{S} & \text{S} & \text{S} & \text{S} & \text{S} & \text{S} & \text{S} & \text{S} & \text{S} & \text{S} & \text{S} & \text{S} & \text{S} & \text{S} & \$  $X.X = not used$ HDOP units register R34 X X X X H H H H H..H = Units of HDOP  $X.X = not used$ HDOP tenths register R35 X X X X H H H H M..M = Tenths of HDOP  $Y. Y = not used$ HDOP hundredths register R36 X X X X H H H H M..M = Hundredths of HDOP  $X.X = not used$ Altitude metres tens of thousands register<br>R37  $\begin{array}{|l|l|}\n\hline\nX & X & X & X & X & X & X & A \\
\hline\nA = Tens of thousands of metres\n\end{array}$  $X.X = not used$ Altitude metres thousands register<br>R38  $\begin{array}{|l|c|c|c|}\n\hline\nX & X & X & X & A & A & A & A \\
\hline\nA.A = Thomas and so of metres\n\end{array}$  $X \times Z = not used$ Altitude metres hundreds register<br>R39  $\begin{array}{|l|l|}\hline \text{X} & \text{X} & \text{X} & \text{A} & \text{A} & \text{A} & \text{A} \\\hline \text{A}.\text{A} = \text{Hundreds of metres}\hline \end{array}$  $X$ .  $X = not used$ Altitude metres tens register<br>R40 <u>X X X X | A | A | A | A</u><br>A..A = Tens of metres  $X.X = not used$ Altitude metres units register R41 X X X X A A A A A..A = Units of metres  $X$ .  $X = not used$ Heading degrees (true North) hundreds register R42 X X X X X X H H H..H = Hundreds of degrees X..X = not used Heading degrees (true North) tens register<br>R43 <u>X X X X H H H H H<br>H..H = Tens of degrees</u>  $X.X = not used$ Heading degrees (true North) units register R44 X X X X H H H H H..H = Units of degrees  $X$ .  $X = not used$ Heading degrees (true North) tenths register R45 X X X X H H H H H..H = Tenths of degrees  $X.X = not used$ Heading degrees (Magnetic North) hundreds register R46 X X X X X X H H H..H = Hundreds of degrees  $X \times Z = \text{not used}$ Heading <u>degrees (Magnetic North) tens register</u><br>R47 <u>— X — X — X — X — X — H — H — H — H</u><br>H..H = Tens of degrees<br>X..X = not used Heading degrees (Magnetic North) units register R48 X X X X H H H H H..H = Units of degrees  $X.X = not used$ Heading degrees (Magnetic North) tenths register R49 X X X X H H H H H..H = Tenths of degrees  $X.X = not used$ Speed hundreds register R50 X X X X X X S S S..S = Hundreds of kilometres per hour  $X \times Z = \text{not used}$ Speed tens register R51 X X X X S S S S S..S = Tens of kilometres per hour

© 1997-2007 Designer Systems Page 4 of 12 COMMS18.10.05 Revision 1.01  $X.X = not used$ 

 $X \times =$  not used Speed <u>tenths register<br>R53  $\overline{X}$   $\overline{X}$   $\overline{X}$   $\overline{X}$   $\overline{X}$   $\overline{S}$   $\overline{S}$   $\overline{S}$   $\overline{S}$   $\overline{S}$   $\overline{S}$   $\overline{S}$   $\overline{S}$   $\overline{S}$   $\overline{S}$   $\overline{S}$   $\overline{S}$   $\overline{S}$   $\overline{S}$   $\overline{S}$   $\overline{S}$   $\overline{S$  $X \times Z = \text{not used}$ GPS Mode character<br>R54  $\begin{array}{|c|c|c|}\hline \text{K} & \text{D} & \text{D} & \text{D} & \text{D} & \text{D} & \text{D} \ \text{D} & \text{D} & \text{ASCIl} & \text{chardact} \hline \text{C} & \text{F} & \text{Estimated (dead reckoning)} \ \text{Differschital Model, E = Estimated (dead reckoning)} \\\hline \end{array}$ Mode, M = Manual Input Mode, S = Simulated Mode, N = Data Not Valid Satellites in view tens register<br>R55  $\begin{array}{|l|c|c|}\hline \text{X} & \text{X} & \text{X} & \text{X} & \text{X} & \text{S} & \text{S}\hline \text{S} & \text{S} & \text{S} & \text{S} & \text{S} & \text{S} & \text{S} & \text{S} & \text{S} & \text{S} & \text{S} & \text{S} & \text{S} & \text{S} & \text{S} & \text{S} & \text{S} & \text{S} & \text{S} & \text{S} & \text{S} &$  $X \times Z = \text{not used}$ Satellit<u>es in view units register</u><br>R56  $\begin{array}{|l|l|}\hline \text{X} & \text{X} & \text{X} & \text{S} & \text{S} & \text{S} & \text{S} \\\hline \text{S. S = Units of satellites in view}\hline \end{array}$  $X \times Z = \text{not used}$ Satellit<u>e 1 ID number tens register</u><br>R57  $\begin{array}{|c|c|c|c|}\n\hline\nX & X & X & X & X & X & S & S\n\end{array}$ S..S = Tens of satellite ID number X..X = not used Satellit<u>e 1 ID number units register</u><br>R58  $\begin{array}{|l|l|}\hline \text{X} & \text{X} & \text{X} & \text{S} & \text{S} & \text{S} & \text{S} \\\hline \text{S. S = Units of satellite ID number}\hline \end{array}$  $V = not used$ Satellite 1 signal level tens register R59 | X | X | X | X | L | L | L | L<br>L..L = Tens of satellite signal level  $X$ .  $X$  = not used

Speed units register<br>R52 X X X X X X S S S S S S

S..S = Units of kilometres per hour

Satellite 1 signal level units register<br>R60  $\underline{X \mid X \mid X \mid X \mid L \mid L \mid L \mid L \mid L \mid L \mid L \mid L \mid K}$ ...L. = Units of satellite signal level<br>X..X = not used

Satellit<u>e 2 ID number tens register</u><br>R61  $\begin{array}{|l|l|}\hline \text{X} & \text{X} & \text{X} & \text{X} & \text{X} & \text{S} & \text{S}\hline \text{S} & \text{S} & \text{S} & \text{S} \\\hline \text{S}.\text{S} = \text{Tens of satellite ID number}\hline \end{array}$  $X.X = not used$ 

Satellit<u>e 2 ID number units register</u><br>R62  $\begin{array}{|l|l|}\hline \text{X} & \text{X} & \text{X} & \text{S} & \text{S} & \text{S} & \text{S} \\\hline \text{S.S.S = Units of satellite ID number}\hline \end{array}$  $X$ ... $X = not used$ 

Satellite 2 signal level tens register<br>R63  $\begin{array}{|l|l|}\hline \text{X} & \text{X} & \text{X} & \text{L} & \text{L} & \text{L} & \text{L} & \text{L} \\\hline \text{L}.\text{L}=\text{Tens of satellite signal level}\hline \end{array}$ X..X = not used

Satellite 2 signal level units register<br>R64  $\begin{array}{|l|l|}\n\hline\nX & X & X & X & L & L & L & L\n\end{array}$  $X.X = not used$ 

Satellit<u>e 3 ID number tens register</u><br>R65  $\begin{array}{|l|l|}\nX & X & X & X \\
\hline\nS. S = Tens of satellite ID number\nS. S = Tens of satellite ID number\n\end{array}$ 

Satellite 3 ID number units register<br>R66  $\begin{array}{|l|l|}\nX & X & X & S \\
\hline\nS. S & = Unitis of satellite ID number\nS. S & = Unitis of a set of number\n\end{array}$ 

Satellit<u>e 3 signal level tens register</u><br>R67  $\begin{array}{|l|l|}\hline \text{X} & \text{X} & \text{X} & \text{L} & \text{L} & \text{L} & \text{L} & \text{L} \\\hline \end{array}$  $X.X = not used$ 

Satellit<u>e 3 signal level units register</u><br>R68  $\begin{array}{|l|l|}\hline \text{X} & \text{X} & \text{X} & \text{L} & \text{L} & \text{L} & \text{L} & \text{L} \\\hline \end{array}$  $X.X = not used$ 

Satellit<u>e 4 ID number tens register</u><br>R69  $\begin{array}{|l|c|c|c|}\n\hline\nX & X & X & X & X & X & S & S \\
S.S = Tens of satellite ID number\n\end{array}$  $X.X = not used$ 

Satellite 4 ID number units register<br>R70  $\begin{array}{|l|l|}\hline \text{X} & \text{X} & \text{X} & \text{S} & \text{S} & \text{S} & \text{S} \\\hline \text{S.S.S = Units of satellite ID number}\hline \end{array}$  $Y. X = not used$ 

Satellite 4 signal level tens register R71 X X X X L L L L L..L = Tens of satellite signal level  $X.X = not used$ 

Satellite 4 signal level units register<br>R72 X X X X X L L L L L L L

 $L = \text{This of satellite signal}$  $X.X = not used$ 

Satellit<u>e 5 ID number tens register</u><br>R73  $\begin{array}{|c|c|c|c|c|}\n\hline\n\text{R73} & \text{X} & \text{X} & \text{X} & \text{X} & \text{X} & \text{S} & \text{S} \\
\text{S.S. S = Tens of satellite ID number}\n\hline\n\end{array}$  $Y. X = not used$ 

Satellite 5 ID number units register<br>R74  $\begin{array}{|l|l|}\n\hline\nX & X & X & X & S & S & S & S \\
S. S = Unitis of satellite ID number\n\end{array}$ <br>X..X = not used

Satellite 5 signal level tens register<br>R75 X X X X X L L L L L L L..L = Tens of satellite signal level  $X.X = not used$ 

Satellit<u>e 5 signal level units register</u><br>R76  $\begin{array}{|l|l|}\n\hline\nX & X & X & X & L & L & L & L \\
L.L. = Units of satellite signal level\n\end{array}$  $X \times Z$  not used

Satellit<u>e 6 ID number tens register</u><br>R77  $\begin{array}{|c|c|c|c|}\n\hline\n & X & X & X & X & X & S & S \\
S.S = Tens of satellite ID number\n\end{array}$  $X.X = not used$ 

Satellite 6 ID number units register<br>R78  $\begin{array}{|l|l|}\hline \text{X} & \text{X} & \text{X} & \text{S} & \text{S} & \text{S} & \text{S} \\\hline \text{S.S.S = Units of satellite ID number}\hline \end{array}$  $X.X = not used$ 

Satellit<u>e 6 signal level tens register</u><br>R79  $\begin{array}{|l|l|}\hline \text{X} & \text{X} & \text{X} & \text{L} & \text{L} & \text{L} & \text{L} & \text{L} \\\hline \text{L}.\text{L}=\text{Tens of satellite signal level}\hline \end{array}$  $L.L = Tens of s  
\nX X = not used$ 

Satellit<u>e 6 signal level units register</u><br>R80  $\begin{array}{|l|l|}\hline \text{X} & \text{X} & \text{X} & \text{L} & \text{L} & \text{L} & \text{L} & \text{L} \\\hline \end{array}$  $X.X = not used$ 

Satellite 7 ID number tens register<br>R81  $\begin{array}{|l|l|}\hline \text{X} & \text{X} & \text{X} & \text{X} & \text{X} & \text{S} & \text{S}\end{array}$ <br>S..S = Tens of satellite ID number  $X.X = not used$ 

Satellite 7 ID number units register<br>R82  $\begin{array}{|l|l|}\hline \text{X} & \text{X} & \text{X} & \text{S} & \text{S} & \text{S} & \text{S} \\\hline \text{S}.\text{S} = \text{Units of satellite ID number}\hline \end{array}$  $X \times \mathsf{R} = \mathsf{not}$  used

Satellit<u>e 7 signal level tens register</u><br>R83 X X X X X L L L L L L L..L = Tens of satellite signal level X..X = not used

Satellite 7 signal level units register<br>R84  $\begin{array}{|l|l|}\n\hline\nX & X & X & X & L & L & L & L\n\end{array}$  $X.X = not used$ 

Satellit<u>e 8 ID number tens register</u><br>R85  $\begin{array}{|l|l|}\hline \text{X} & \text{X} & \text{X} & \text{X} & \text{X} & \text{S} & \text{S}\end{array}$ <br>S..S = Tens of satellite ID number  $X$   $X$  = not used

Satellite 8 ID number units register<br>R86  $\begin{array}{|l|l|}\nX & X & X & S \\
\hline\nS.S = Units of satellite ID number\nS.S = To its set\n\end{array}$ 

Satellit<u>e 8 signal level tens register</u><br>R87  $\begin{array}{|l|l|}\n\hline\nX & X & X & X & L & L & L & L & L \\
L.L. = Tens of satellite signal level\n\end{array}$  $X \times Z$  not used

Satellite <u>8 signal level units register</u><br>R88  $\underline{X \mid X \mid X \mid L \mid L \mid L \mid L \mid L \mid L \mid L \mid L \mid L \mid K}$ ...L = Units of satellite signal level<br>X..X = not used

Local analogue input AN0 value<br>R89 **D D D D D D D D D D D**<br>D..D = 0 to 255 (Analogue input value for AN0 input)

Local analogue input AN1 value<br>R90 **D D D D D D D D D D D**<br>D..D = 0 to 255 (Analogue input value for AN1 input)

Local analogue input AN2 value R91 D D D D D D D D D..D = 0 to 255 (Analogue input value for AN2 input)

Local analogue input AN3 value<br>R92 **D D D D D D D D D D** D D<br>D..D = 0 to 255 (Analogue input value for AN3 input)

Local I/O port input value<br>R93 X X X X X D | D | D | D  $D = 1$  or 0 (1 = input pin is high, 0= input pin is low) DS-GPM+ Status

R94 U U B A V V V V V..V = Firmware version number 1-15 A = Position found bit (0 = Not found, 1 = Found)  $B =$  Motion bit (0 = Standstill, 1 = Moving)

Satellit<u>e 9 ID number tens register</u><br>R95  $\begin{array}{|l|l|}\hline \text{X} & \text{X} & \text{X} & \text{X} & \text{X} & \text{S} & \text{S}\hline \end{array}$  $X.X = not used$ 

Satellite 9 ID number units register

R96 X X X X S S S S S..S = Units of satellite ID number  $X.X = not used$ 

Satellite 9 signal level tens register R97 X X X X L L L L Tens of satellite signal level  $X.X = not used$ 

Satellite 9 signal level units register<br>R98  $\begin{array}{|l|l|}\hline \text{X} & \text{X} & \text{X} & \text{L} & \text{L} & \text{L} & \text{L} & \text{L} \\\hline \text{L}.\text{L}=\text{Units of satellite signal level}\hline \end{array}$  $X.X = not used$ 

Satellite 10 ID number tens register R99 <u>| X | X | X | X | X | X | S | S</u><br>S..S = Tens of satellite ID number  $X.X = not used$ 

Satellite 10 ID number units register<br>R100  $\begin{array}{|l|l|}\hline \text{X} & \text{X} & \text{X} & \text{S} & \text{S} & \text{S} & \text{S}\hline \end{array}$  $X.X = not used$ 

Satellite 10 signal level tens register<br>R101 <u>X | X | X | X | L | L | L | L</u><br>L..L = Tens of satellite signal level

 $X.X = not used$ 

Satellite 10 signal level units registe R102  $X$   $X$   $X$   $X$   $X$   $L$   $L$   $L$   $L$  $L.L =$  Units of satellite signal level  $X.X = not used$ 

Satellite 11 ID number tens register<br>R103 X X X X X X X X X S S S..S = Tens of satellite ID number  $X.X = not used$ 

Satellite 11 ID number units register<br>R104  $\begin{array}{|l|l|}\hline \text{X} & \text{X} & \text{X} & \text{S} & \text{S} & \text{S} & \text{S}\hline \end{array}$  $X.X = not used$ 

Satellite 11 signal level tens register R105 <u>| X | X | X | X | L | L | L | L</u><br>L..L = Tens of satellite signal level  $X.X = not used$ 

Satellite 11 signal level units register R106 X X X X X L L L L L L..L = Units of satellite signal level  $X.X = not used$ 

Satellite 12 ID number tens register R107  $X \mid X \mid X \mid X \mid X \mid X \mid S \mid S$ <br>S..S = Tens of satellite ID number  $X.X = not used$ 

Satellite 12 ID number units registe R108  $\begin{array}{|c|c|c|c|c|}\n \hline\n \text{R108} & \text{X} & \text{X} & \text{X} & \text{S} & \text{S} & \text{S} & \text{S} & \text{S} \\
 \hline\n \text{S.S} = \text{Units of satellite ID number}\n \hline\n \end{array}$  $X.X = not used$ 

Satellite 12 signal level tens register R109 X X X X X L L L L L  $L.L = Tens of satellite signal level$  $X \times Z = \text{not used}$ 

Satellite 12 signal level units register R110 X X X X X L L L L  $L =$  Linits of satellite signal level  $X.X = not used$ 

Latitude minutes ten thousandths registe R111 X X X X M M M M M..M = Ten thousandths of minutes  $X$ ... $X = not used$ 

Longitude minutes ten thousandths register R112 X X X X M M M M M..M = Ten thousandths of minutes  $X$   $X$  = not used

Registers R0 to R88 and R95 to R112 may contain invalid data until satellite information has been gained and stored.

#### *GPM compatibility…*

The DS-GPM+ is fully compatible with the DS-GPM register locations. This allows software written for the GPM to be used on the GPM+ with only small changes to access the additional satellite information and latitude/longitude ten thousandths of minutes registers.

*Register restoration…* 

All received data is formatted into decimal units (i.e. hundreds, tens & units) and stored in individual registers to facilitate either value or character restoration.

Value restoration can be undertaken by multiplying the required register by its multiplier e.g. to restore the value of register R0 'Hours tens' the register contents are multiplied by ten (10).

Character restoration, to allow the output to a PC via. RS232 or display of data on a LCD panel etc., can be undertaken by the addition of the constant value  $48_{\text{decimal}}$ ,  $30_{\text{hex}}$ .

*UTC Time format…* 

The standard GPS time coordinate system is called Universal Coordinated Time or UTC. This time format replaced Greenwich Mean Time (GMT) in 1986 and is of the same value. Time zones relative to GMT should add or subtract a standard value to gain the correct time.

Example.

To read the complete time from registers 0 to 5 (Current time  $= 14:32:56$ , Device address  $=$ default) write:

'Point to register 0 Byte 1 (GPM Adr) 1101000**0**binary Byte 2 (Set register)  $0_{\text{decimal}}$ ,  $00_{\text{hex}}$ 

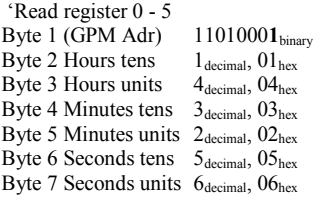

See further on in this data sheet for a sample OOPic application.

## **RS232 connection & setup**

The RS232 connector marked 'RS232 COMMS' (6pin header) allows connection to a Personal Computer – using a DS-W232CAB cable – or serial RS232 device. Connection is via. a six (6) pin vertical header, pinned as follows:

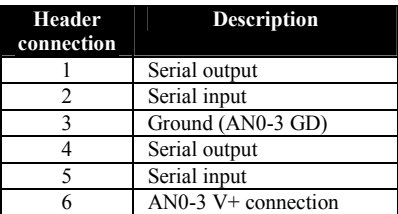

The connection is pinned to allow the maximum of four (4) DS-GPM+ modules to be connected in a 'daisy chain' configuration similar to an  $I^2C$  bus.

This is accomplished by connecting all 'Serial inputs' together, all 'Serial outputs' together (see Figure 3.0) and changing the GPM 'AD-DRESS' links on each module. The RS232 connection will support any modern RS232D/E compliant device and must be configured for 9600 baud, 8 data bits, 1 stop bit, no parity, no handshaking required.

## **RS232 communication**

Up to four GPM modules may be connected to the same RS232 device and accessed individually using their own individual address. The address is configured with the following jumpers:

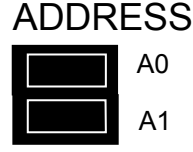

The following table shows how the jumpers are placed for the different binary addresses:

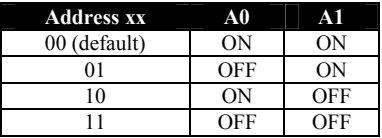

The binary address (xx) above is used in conjunction with the device ID 11010xxD to form the complete device address i.e. if both jumpers are left connected (default) then the device address would be 1101000Dbinary.

© 1997-2007 Designer Systems Page 5 of 12 The 'D' bit determines if a read or a write to the GPM is to be performed. If the 'D' bit is set '1' then a register read is performed or if clear '0' a register write.

To write to individual registers a device write must be undertaken by the RS232 device which consists of a Prefix character, device ID ('D' bit cleared), register to start write, one or more bytes of data to be written and two terminator characters.

There are 2 individual registers that can be written within the GPM that control local IO port setup and output as follows:

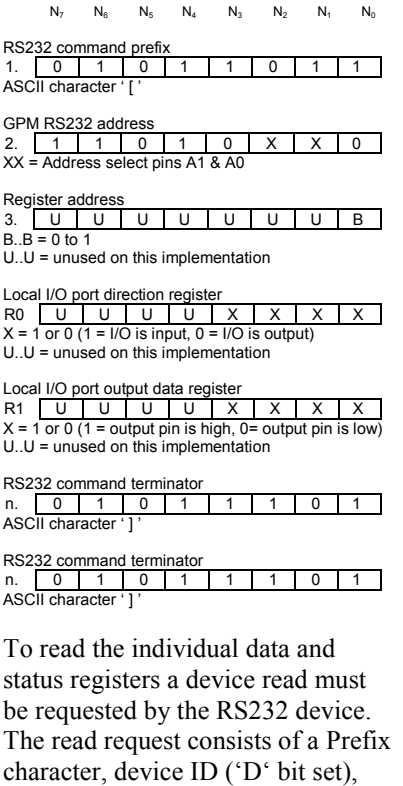

 $N_7$   $N_6$   $N_5$   $N_4$   $N_3$   $N_2$   $N_1$   $N_0$ RS232 command prefix<br>1. 0 1 0 1 1 0 1 1 1 1. U | 1<br>ASCII character ' [ GPM RS232 address (Read requested)<br>2. 1 1 0 1 0 X X 1<br>XX = Address select pins A1 & A0 Register to read 3. <u>| U | B | B | B | B | B | B | B</u><br>B.B = 0 to 94  $U.U =$  unused on this implementation RS232 command terminator 0 1 0 1 1 1 0 1 ASCII character RS232 command terminator n. 0 1 0 1 1 1 0 1 ASCII character

register to read and two terminator

characters as follows:

*Note: The register number to read is the same as that defined for the I2 C interface.* 

Upon receipt of the above command the GPM will reply with a response

© 1997-2007 Designer Systems Page 6 of 12 COMMS18.10.05 Revision 1.01

packet containing the contents of the requested register as follows:

 $N_7$   $N_6$   $N_5$   $N_4$   $N_3$   $N_2$   $N_1$   $N_0$ RS232 command prefix 1. <u>| 0 | 1 | 0 | 1 | 1 | 0 | 1 | 1</u><br>ASCII character ' [ ' GPM RS232 address value returned from 2. <u>| 1 | 1 | 0 | 1 | 0 | X | X | 0</u><br>XX = Address select pins A1 & A0

Register data value 3. **D D D D D D D D D D D**<br>D..D = 0 to 254 (If value = 255 then error)

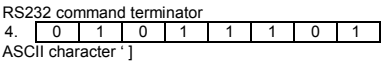

*Note: If data from an invalid register is requested the returned register value is set to 255decimal, FFhex.*

*Common register set access…* 

To speed register access for common register sets (i.e. complete time & date) the GPM also supports the return of multi-value packets. This is accomplished by specifying a 'Register to read' value of 128 to 132 which requests the following Register sets:

128 – Time & Date (R0-R13) 129 – Position & altitude (R14-R41

also including R111 and R112)

130 – Heading & speed (R42-R54)

131 – Satellites in view (R55-R88)

132 – IO and ADC values (R89-R94)

#### Example:

To setup IO lines 0 & 1 as inputs, lines 2 & 3 as outputs and read IO line  $0 \& 1$  status (Device address = default) write:

 $[$  #208 #0 #3 ]]

Where #nn is a value not characters.

Then write:

[ #209 #93 ] ]

The GPM will respond to the request with the following:

 $[$  #208 #x ]

where  $x =$  the status of the IO lines (0-3).

#### Example:

To request the return of the current GPS mode character register R54 (Device address = default) write:

 $[$  #209 #54 ] ]

Where #nn is a value not characters.

The GPM will respond to the request with the following:

 $[$  #208 A ]

where 'A' is the returned mode character.

#### Example:

To request the return of the current time and date register set (Device address = default) write:

[ #209 #128 ] ]

Where #nn is a value not characters. The GPM will respond to the request with the following:

 $[$  #208 #1 #4 #5 #5 #2 #7 #2 #4 #0 #7 #2 #0  $#0 #5$ ]

where the returned values correspond to the time/date of 14:55:27, 24 day, 07 month, 2005 year.

## **SCP communication**

The Savage Innovations SCP allows a remote PC, Pocket PC, Palm Pilot, or any other device with a serial port to control and read the GPM. The serial protocol is as follows:

9600 baud (bps), 8 Data bits 1 Stop Bit, No Parity No handshaking (if configurable)

Up to four DS-GPM+ units may be connected to the same RS232 port and accessed individually with their own node address. The node address is configured with the following jumpers:

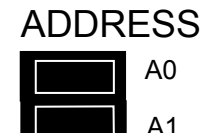

The following table shows how the jumpers are placed for the different node addresses:

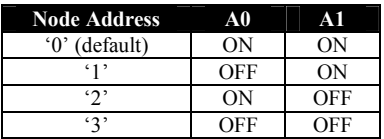

The entire character set used by SCP is composed of human readable characters so that a serial terminal program can be used to manually read GPS information. The following commands are only briefly described as the full SCP is not within the scope of this data sheet, a full explanation being available from Savage Innovations.

#### *To enable SCP:*

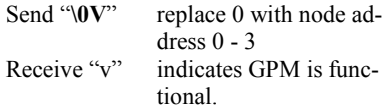

*To set Memory type:* 

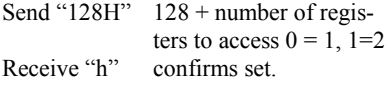

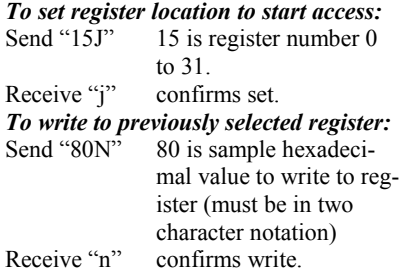

# *To read previously selected register:*

Send "M" Request register read.

Receive "80m" 80 is sample hexadecimal value.

#### *To read register location:*

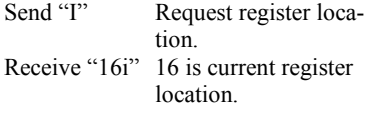

#### *To read memory type:*

Send "G" Request memory type.

Receive "128g"128 is current memory type.

#### *To reset GPM:*

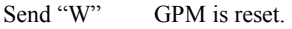

No response generated.

Use the  $I^2C$  register set for SCP.

# *To query SCP buffer:*

Request SCP buffer contents.

Receive "124q"Characters in buffer are returned e.g. 124 followed by "q". This command does not effect the buffers contents.

# *To disable SCP:*

Request exit from SCP.

Receive "x" SCP has exited.

If command format or value is not correct then a "!" response will be received and the command will not be executed.

#### Example:

To enable SCP, setup memory type register, location register and read hours registers:

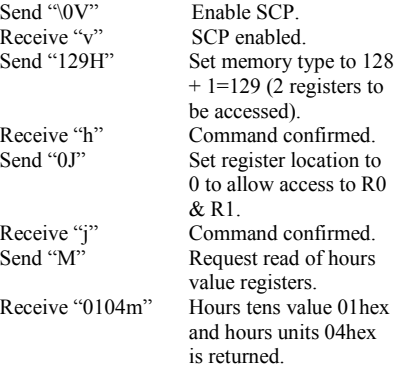

# **Raw GPS port**

The DS-GPM+ features a GPS port marked 'RAW GPS & IO' (8pin header) that provides raw NMEA

0183 GPS data strings in packets using the following serial protocol:

9600 baud (bps), 8 Data bits 1 Stop Bit, No Parity No handshaking (if configurable)

The connection is pinned as follows:

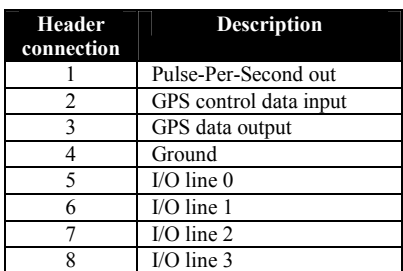

*WARNING: Connections 1 – 3 are 3.3V TTL levels and may be damaged if connected directly to 5V TTL signals without suitable level shifting. It is recommended that these connections are not used unless you have a good understanding of electronics.* 

The DS-IM II, or any other MAX232 based unit, is a suitable interface, when powered from a 3.3V power supply, to allow the GPS data IO to be connected to a standard RS232 device such as a Personal Computer. For an application note please contact your distributor.

Electrical Characteristics  $(T_A = 25^\circ C \text{ Typical})$ 

| $\sum_{i=1}^{\infty}$<br>$\sim$ $\sim$ $\sim$ $\mu$ $\sim$ $\mu$<br>Parameter | Minimum                  | <b>Maximum</b> | <b>Units</b> | <b>Notes</b> |
|-------------------------------------------------------------------------------|--------------------------|----------------|--------------|--------------|
| Supply Voltage (+5V) (Vcc)                                                    | 4.5                      | 5.5            | V            |              |
| Supply Voltage (6-16V)                                                        | 6                        | 16             | V            |              |
| <b>Supply Current</b>                                                         | 30                       | 50             | mA           |              |
| RS232 TX data output level                                                    | 0.3                      | $Vcc-0.8V$     | V            |              |
| RS232 RX data input level                                                     | $-15$                    | $+15$          | V            |              |
| RS232 speed                                                                   |                          | 9600           | bps          |              |
| GPS port TX data output level                                                 | 0.1                      | 3.3            | V            |              |
| GPS port RX data input level                                                  | $\boldsymbol{0}$         | 3.3            | V            |              |
| GPS port speed                                                                | $\overline{\phantom{0}}$ | 9600           | bps          |              |
| GPS PPS output level                                                          | 0.1                      | 3.3            | V            |              |
| GPS PPS duration                                                              |                          | 4              | uS           |              |
| GPS PPS accuracy                                                              | $-95$                    | 95             | nS           |              |
| $I2C$ speed                                                                   |                          | 400            | kHz          |              |
| $I2C$ pull-up resistance                                                      |                          | 4700           | $\Omega$     | 3            |
| GPS positional accuracy                                                       |                          | 5              | Metres       |              |
| GPS frequency band                                                            |                          | 1575.42        | <b>MHz</b>   | 2            |
| GPS channels                                                                  |                          | 12             |              |              |
| ADC input voltage                                                             | $\boldsymbol{0}$         | Vcc            | V            |              |
| ADC measurement cycle                                                         |                          | 100            | mS           |              |
| IO line output voltage                                                        | 0.3                      | $Vcc-0.8V$     | V            |              |
| IO line output current                                                        |                          | 20             | mA           |              |
| IO line input voltage                                                         | $\boldsymbol{0}$         | $Vcc+0.3V$     | V            |              |

# **Absolute Maximum Ratings**

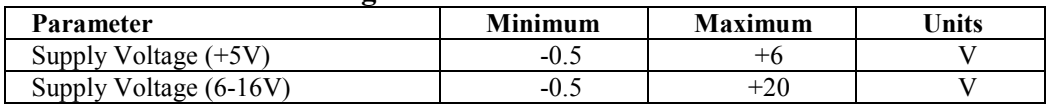

# **Environmental**

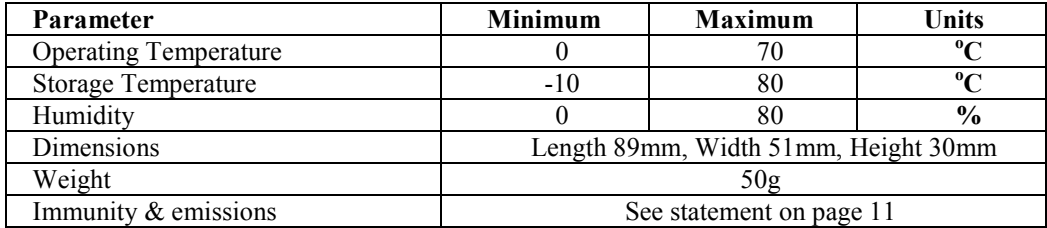

### **Notes:**

1. Vcc is supply rail from OOPic or any other +5V supply.

2. L1 frequency, C/A code (Standard Positioning Service)

3. Value given is to Vcc when activated with appropriate jumpers.

## Example files for OOPic communication:

The following BASIC code can be compiled and downloaded to the OOPic, OOPic II or OOPic-R to allow the acquisition of time/date and heading/speed information from the DS-GPM+ and its display on a RS232 device such as a PC, Palm Pilot etc. Please see the DS-GPM+ demonstration diskette for the following code sample.

```
 Example : DS-GPM+ information retrieval demonstration 
 ' Platform : OOPic, OOPic II & OOPic-R 
   Description : Retrieves Time, Date, Heading and Speed information from the DS-GPM+, stores 
  it and outputs it to the OOPic RS232 port for display on a connected Personal Computer through 
 a DS-IM II (RS232 port on OOPic-R). 

' Created : 8/10/02 Revision : 1.00 Written by : Designer Systems 

Dim GPM As New oi2c 
Dim RS232 As New oSerial 
Dim RTS As New oDio1 
Dim Hours As New oByte 'Hours storage register 
Dim Minutes As New oByte 'Minutes storage register 
Dim Seconds As New oByte 'Seconds storage register 
Dim Seconds As New oByte<br>
Dim Day As New oByte<br>
Dim Day As New oByte<br>
Dim Month As New oByte<br>
Dim Month As New oByte<br>
Dim Month As New oByte<br>
<sup>1</sup>Month storage register<br>
Dim Month As New oByte<br>
<sup>1</sup>Month storage register
Dim Month As New oByte 'Month storage register 
Dim Year As New oWord 'Year storage register 
Dim Heading As New oWord 'Heading storage register (1 degree accuracy) 
Dim Speed As New oWord 'Speed storage register (1 kmh accuracy) 
Sub Main() 
oopic.delay = 400 'Wait 4 seconds for GPM to initialise 
 Const GPMAdr = &h68 'GPM A0 & A1 jumpers ON (Range &h68-&h6B) 
 RS232.Mode = 0 
 RS232.Baud = cv9600 
            RS232.Operate = cvOn 'Setup RS232 port 9600 baud
            RTS.IOline = 24<br>RTS.Direction = cvOutput
                                                              Ensure RTS line is high (ready for communication)
             RTS = cvOff 
                                                              'Setup GPM ready for information retrieval
             do 
100 (200) (200) (200)
              ' Stores time, date, heading and speed in registers defined above 
100 (200) (200) (200)
             call StoreGPTD 'Store time and date 
                                                               Store time and speed 'Store heading and speed
             ' Send time, date, heading & speed to RS232 port as displayable output 
100 (200) (200) (200)
 GPM.Location = 0 'Point to R0 
 RS232.String = "Time = "+chr$(GPM+48)+chr$(GPM+48)+":"+chr$(GPM+48)+chr$(GPM+48)+":" 
+chr$(GPM+48)+chr$(GPM+48)+chr$(&h0d)+chr$(&h0a) 
 RS232.String = "Date = "+chr$(GPM+48)+chr$(GPM+48)+"/"+chr$(GPM+48)+chr$(GPM+48)+"/" 
            +chr$(GPM+48)+chr$(GPM+48)+chr$(GPM+48)+chr$(GPM+48)+chr$(&h0d)+chr$(&h0a) 
            GPM.Location = 46 'Point to R46 
RS232.String = "Heading = "+chr$(GPM+48)+chr$(GPM+48)+chr$(GPM+48)+"."+chr$(GPM+48)+" degrees"+chr$(&hOd)+chr$(&hOa)<br>RS232.String = "Speed = "+chr$(GPM+48)+chr$(GPM+48)+chr$(GPM+48)+"."+chr$(GPM+48)+" kmh"+chr$(&hOd)+chr$(
            oopic.delay = 200 'Wait 2 seconds 
            loop 
End Sub 

' Subroutine to setup I2C communication to DS-GPM+ 

Sub SetUpGPM() 
             'Set the DS-GPM+ I2C address shifted right by 1 bit 
            GPM.Node = GPMAdr 'Setup I2C address for GPM 
            'Setup I2C addressing to GPM 
GPM.Width = cv8bit 'Control Info is 1-byte 
 GPM.Mode = cv10bit 'I2C mode is 10-Bit Addressing 
            GPM.WIGEN = CV8DIE<br>GPM.Node = cv10bit = cv10<br>GPM.NoInc = cvFalse = cvFalse = 12C mode is 10-Bit Addressing
End Sub 

' Subroutine to store time and date as values 

Sub StoreGPTD() 
             GPM. Location = 0 <sup>'Start</sup> at RO<br>Hours = (GPM*10)+GPM <sup>'Store</sup> hours
 Hours = (GPM*10)+GPM 'Store hours 
 Minutes = (GPM*10)+GPM 'Store minutes 
 Seconds = (GPM*10)+GPM 'Store seconds 
            Day = (GPM*10)+GPM <sup>'Store day<br>
Month = (GPM*10)+GPM <sup>'Store</sup> month</sup>
 Month = (GPM*10)+GPM 'Store month 
 Year = (GPM*1000)+(GPM*100)+(GPM*10)+GPM 'Store year 
End Sub 

' Subroutine to store heading and speed as values 

Sub StoreGPHS() 
            GPM.Location = 46 (GPM*10)+ (GPM*10)+ (GPM*10)+ (GPM*100)+ (GPM*100)+ (GPM*10)+ (Store heading in degrees
            Heading = (GPM*100)+(GPM*10)+GPM 'Store heading = (GPM*100)+(GPM*10)+GPM 'Store heading in degrees in degree \frac{1}{2} GPM.Location = 50 'Start at R50 
 Speed = (GPM*100)+(GPM*10)+GPM 'Store speed in kmh 
End Sub
```
#### **Figure 1.0 (I2 C write protocol)**

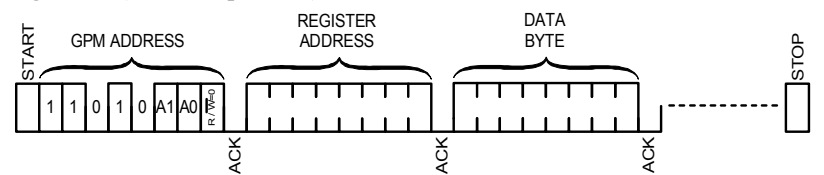

Multiple bytes may be written before the 'STOP' condition. Data is written into registers starting at 'REGISTER ADDRESS', then 'REGISTER AD-DRESS' +1, then 'REGISTER ADDRESS' +2 etc.

Each byte transfer is acknowledged 'ACK' by the GPM until the 'STOP' condition.

#### Figure 1.1 (I<sup>2</sup>C read protocol)

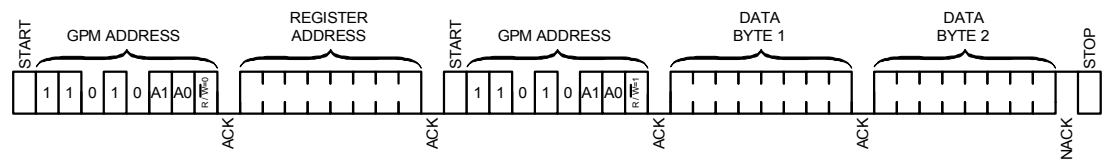

'DATA BYTE 1 & 2' are register values returned from the GPM. Each byte written is acknowledged 'ACK' by the GPM , every byte read is acknowledged 'ACK' by the I<sup>2</sup>C Master. A Not-acknowledge 'NACK' condition is generated by the I<sup>2</sup>C Master when it has finished reading.

#### Figure 2.0 (Connection Schematic for OOPic (II) I<sup>2</sup>C communication)

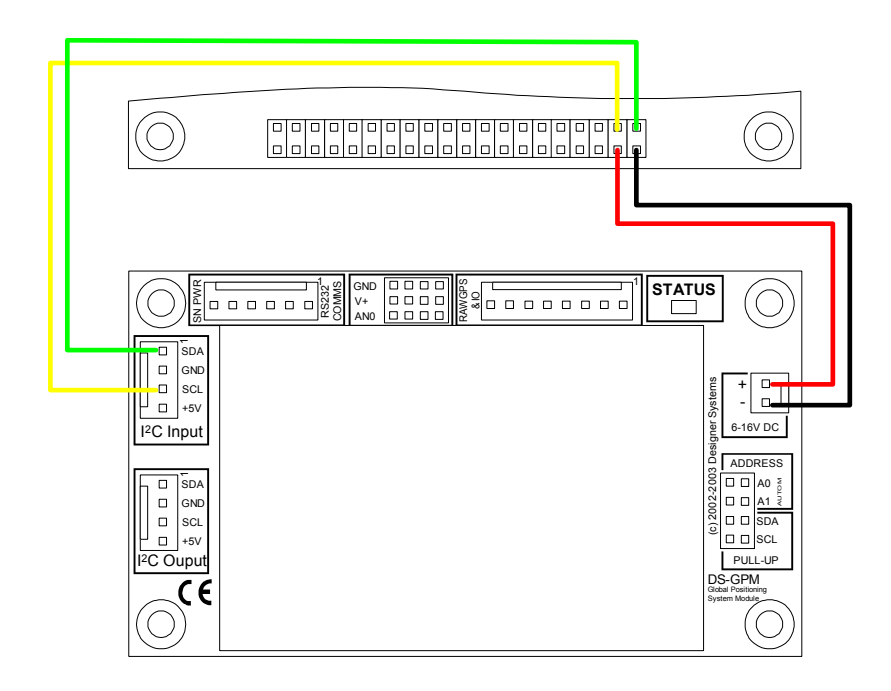

#### **Figure 3.0 (Multi-drop RS232 connection)**

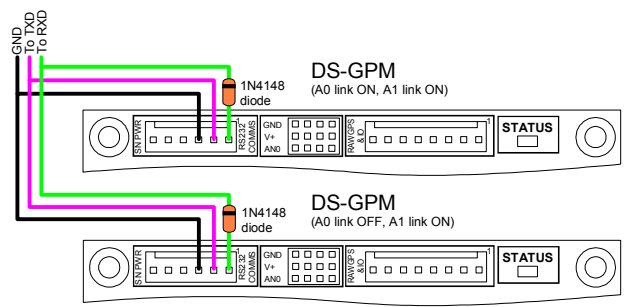

#### **Figure 4.0 (I/O connections)**

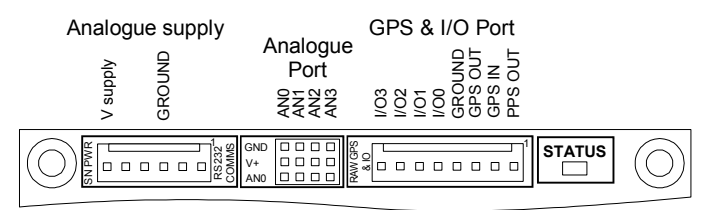

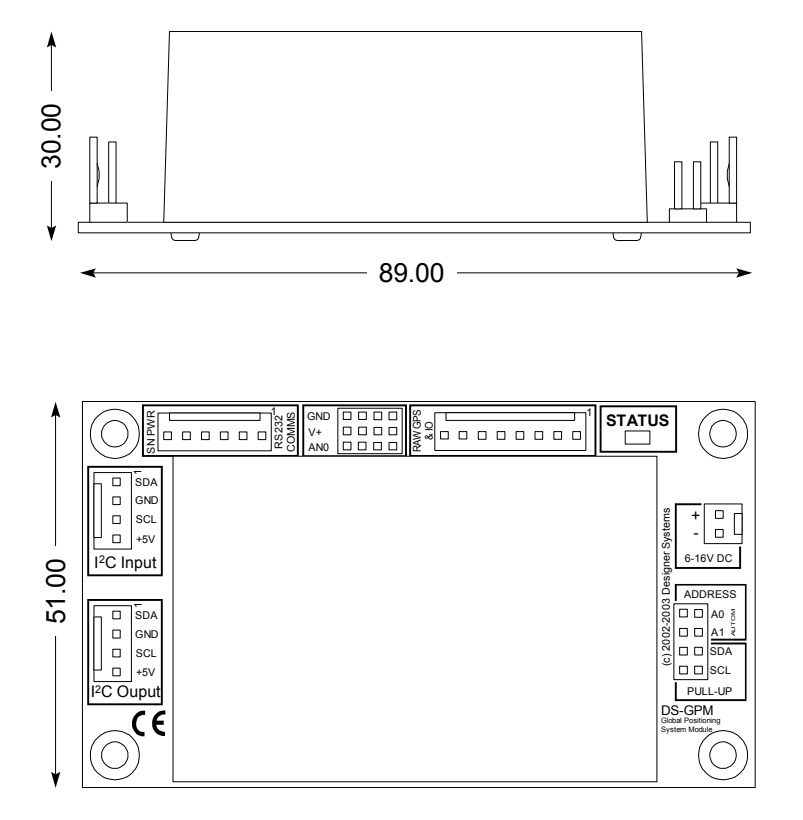

Revision History:

1.00 Release version

1.01 Corrected Speed value error in example OOPic code and added WEEE compliance notice

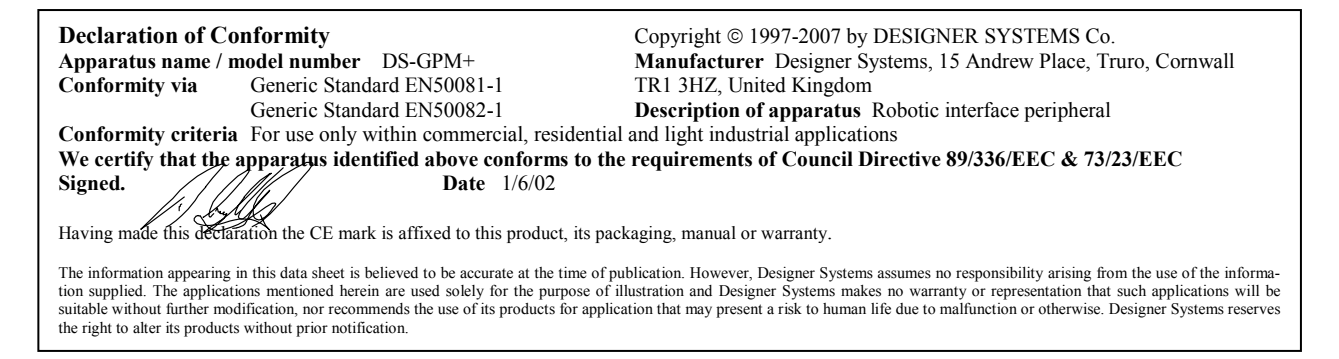

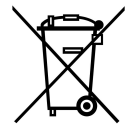

## **WEEE Consumer Notice**

This product is subject to Directive 2002/96/EC of the European Parliament and the Council of the European Union on Waste of Electrical and Electronic Equipment (WEEE) and, in jurisdictions adopting that Directive, is marked as being put on the market after August 13, 2005, and should not be disposed of as unsorted municipal/public waste. Please utilise your local WEEE collection facilities in the disposition and

otherwise observe all applicable requirements. For further information on the requirements regarding the disposition of this product in other languages please visit www.designersystems.co.uk

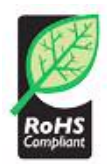

# **RoHS Compliance**

This product complies with Directive 2002/95/EC of the European Parliament and the Council of the European Union on the Restriction of Hazardous Substances (RoHS) which prohibits the use of various heavy metals (lead, mercury, cadmium, and hexavalent chromium), polybrominated biphenyls (PBB) and polybrominated diphenyl ethers (PBDE).